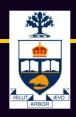

# CSC309: Introduction to Web Programming

#### Lecture 5

Wael Aboulsaadat

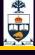

#### Command-line driven vs. event-driven

#### Command-line model (e.g., UNIX shell, DOS)

- Interaction controlled by system
- User queried when input is needed

#### Event-driven model (e.g., GUIs)

- Interaction controlled by the user
- System waits for user actions and then reacts
- More complicated programming and architecture

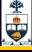

### **Events**

## User input is modeled as "events" that must be handled by the system

#### **Examples?**

Mouse

button down, button up, button clicked, entered, exited, moved, dragged

- Keyboard key down, key up, key pressed
- Window movement, resizing

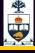

### **Anatomy of an Event**

# An event encapsulates the information needed for handlers to react to the input

- Event type (mouse button down, key up, etc.)
- Event target (component in which event occurred)
- Timestamp
- Modifiers (Ctrl, Shift, Alt, etc.)
- Type-specific content
  - Mouse: x,y coordinates, # clicks
  - Keyboard: key code

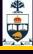

### **Event Handlers**

#### **Events are dispatched to components**

- Application developers can specify code to be executed when the event occurs (callbacks)
- Built-in components will have code to handle most keyboard and mouse events
  - Buttons handle mouse up/down to change graphic
  - Text boxes update their contents on key press
- Built-in components often generate new "high-level" events from combinations of low-level events
  - Text boxes generate "change" events when contents changes and focus is lost
  - Sliders generate "change" events when thumb is dragged

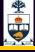

### **Event Loop**

Input Devices — Event Queue — Event Loop

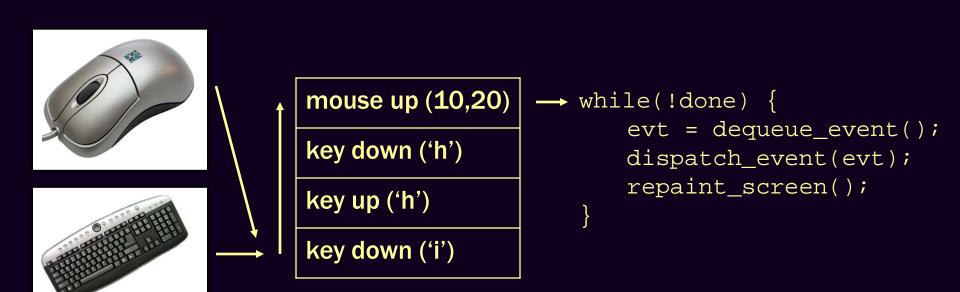

Exists in every application
Usually handled for you by Ul
framework

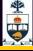

### **Event Loop**

Input Devices — Event Queue — Event Loop

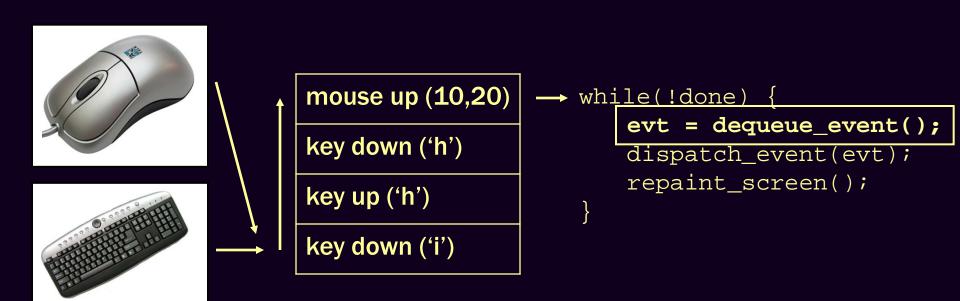

**Blocks until an event arrives** 

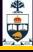

### **Event Loop**

Input Devices — Event Queue — Event Loop

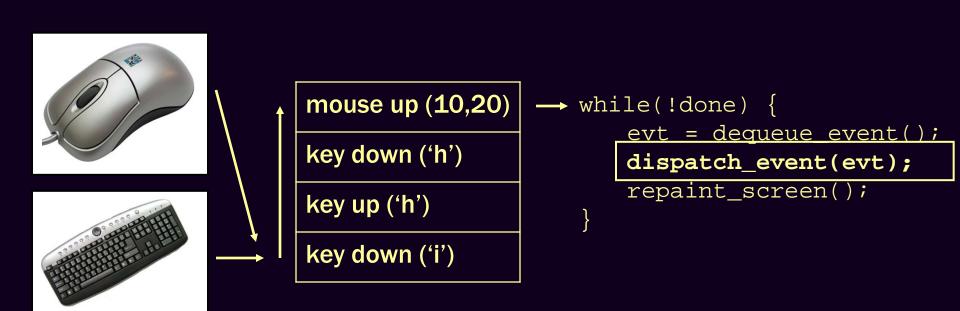

Most of the work happens here

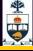

mouse down (10,50)

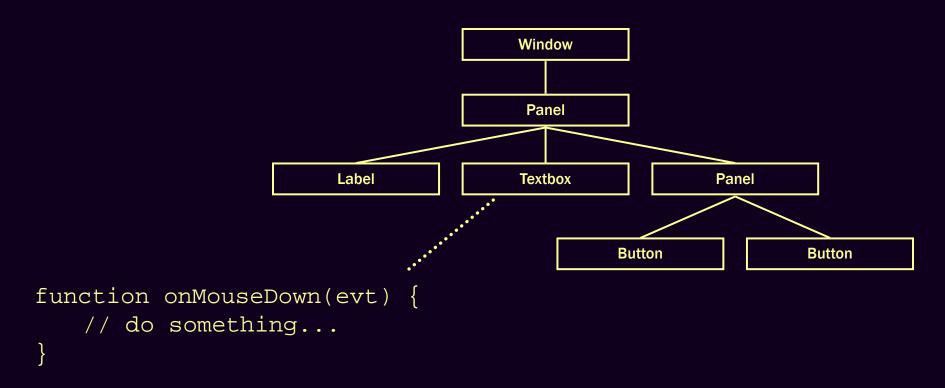

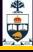

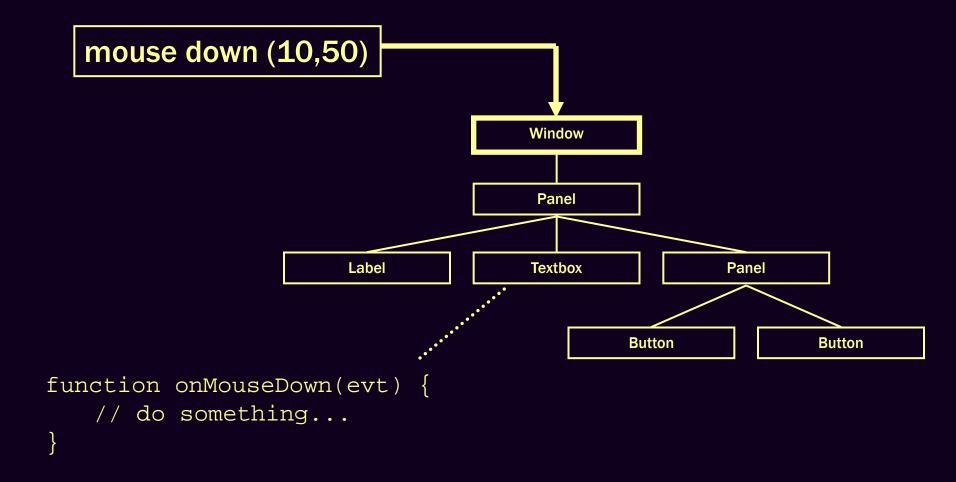

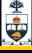

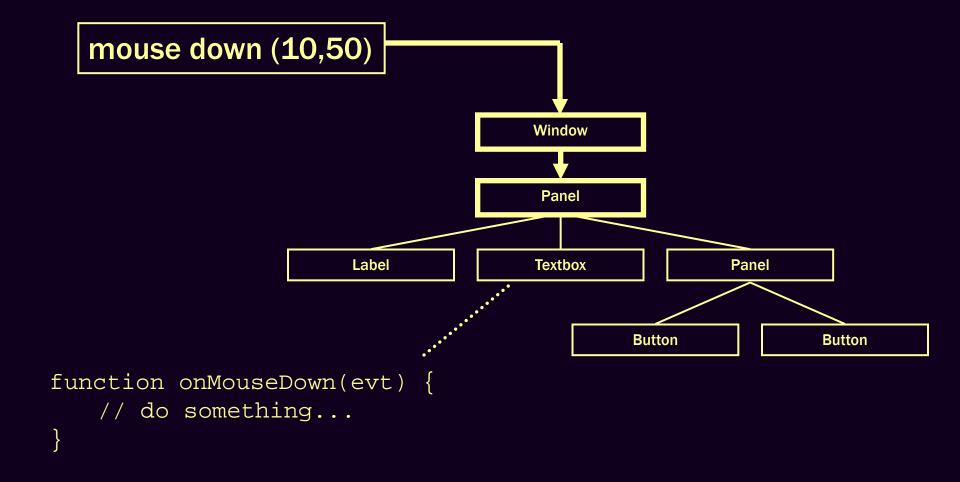

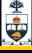

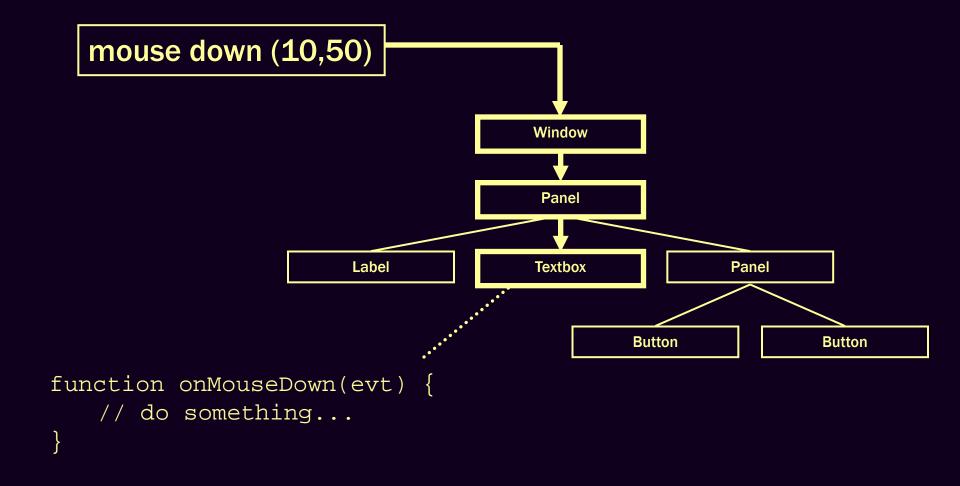

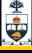

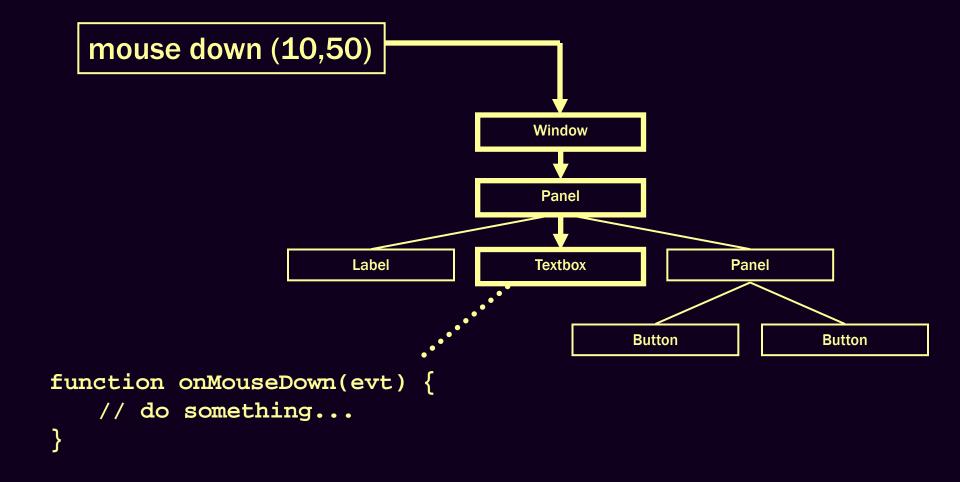

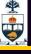

### **Events in the Web Browser**

Events are dispatched very much like this within the web browser

**DOM structure of HTML document is used** 

Two-stage dispatch process:

- Capture phase

  Event is sent down the tree to target
- Bubbling phase
   Event goes back up the tree to the window